# **POSUDEK OPONENTA ZÁVĚREČNÉ PRÁCE**

# **I. IDENTIFIKAČNÍ ÚDAJE**

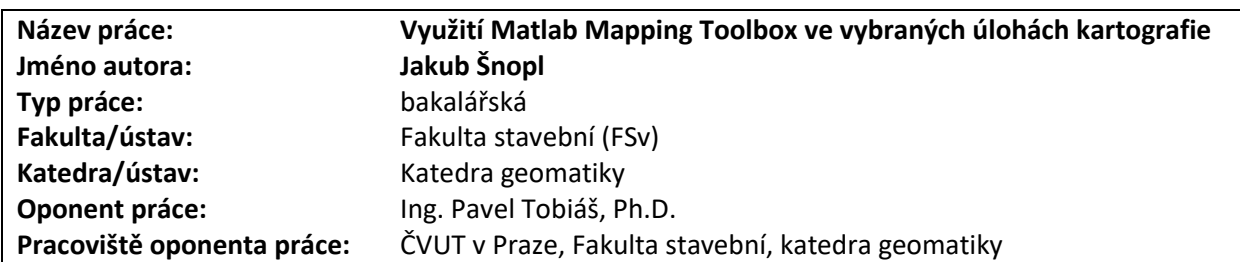

### **II. HODNOCENÍ JEDNOTLIVÝCH KRITÉRIÍ**

#### **Zadání průměrně náročné**

*Hodnocení náročnosti zadání závěrečné práce.*

Náročnost zadání odpovídá požadavkům kladeným na bakalářské práce.

### **Splnění zadání splněno**

*Posuďte, zda předložená závěrečná práce splňuje zadání. V komentáři případně uveďte body zadání, které nebyly zcela splněny, nebo zda je práce oproti zadání rozšířena. Nebylo-li zadání zcela splněno, pokuste se posoudit závažnost, dopady a případně i příčiny jednotlivých nedostatků.*

Zadání práce bylo splněno. Autor práce se seznámil s knihovnou funkcí Matlab Mapping Toolbox, vyzkoušel a popsal jeho funkčnost na příkladu pěti zvolených kartografických úloh, které postihují spektrum od matematické po tematickou kartografii, popsal výhody a nevýhody testovaného softwaru a výsledné postupy a výsledky porovnal s alternativním způsobem řešení (software Matlab bez doplňků, klasické GIS nástroje).

#### **Zvolený postup řešení správný**

*Posuďte, zda student zvolil správný postup nebo metody řešení.*

Autor práce zvolil správný postup řešení. Nejprve na základě studia dokumentace a rešerše prozkoumal funkčnost použitého softwaru. Zvolil testovací úlohy z různých odvětví kartografie, jejich řešení v softwaru vyzkoušel a v práci zjištěné poznatky přehledně popsal včetně teoretického pozadí zvolených úloh.

## **Odborná úroveň B - velmi dobře**

*Posuďte úroveň odbornosti závěrečné práce, využití znalostí získaných studiem a z odborné literatury, využití podkladů a dat získaných z praxe.*

Odbornou úroveň hodnotím jako velmi dobrou. Autor využívá znalosti kartografie a výpočtů v programu Matlab získané v rámci studia, které doplňuje studiem odborné literatury a dokumentace softwaru.

## **Formální a jazyková úroveň, rozsah práce B - velmi dobře**

*Posuďte správnost používání formálních zápisů obsažených v práci. Posuďte typografickou a jazykovou stránku.* Formální a jazyková úroveň a rozsah práce odpovídají požadavkům na bakalářské práce. Práce je stručná, ale přehledná a dobře srozumitelná s minimem překlepů a pravopisných chyb. Co se týče struktury práce, část obsahující rešerši je uvedena jako druhá nečíslovaná kapitola po úvodu, což je neobvyklé. Rešerši vědeckých prací využívajících Mapping Toolbox bych očekával například jako součást teoretické části, tedy kapitoly 1.

## **Výběr zdrojů, korektnost citací B - velmi dobře**

*Vyjádřete se k aktivitě studenta při získávání a využívání studijních materiálů k řešení závěrečné práce. Charakterizujte výběr pramenů. Posuďte, zda student využil všechny relevantní zdroje. Ověřte, zda jsou všechny převzaté prvky řádně odlišeny od vlastních výsledků a úvah, zda nedošlo k porušení citační etiky a zda jsou bibliografické citace úplné a v souladu s citačními zvyklostmi a normami.*

Zdroje jsou v rámci práce využívány v souladu s citační etikou. Citace odpovídají zvyklostem a normě ČSN ISO 690. Rešerše je velice stručná, ale obsahuje relevantní cizojazyčné prameny, postihuje tedy práce mezinárodního významu.

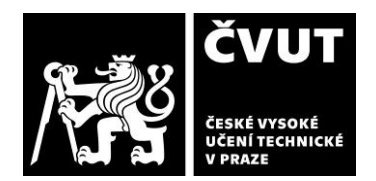

# **POSUDEK OPONENTA ZÁVĚREČNÉ PRÁCE**

#### **Další komentáře a hodnocení**

*Vyjádřete se k úrovni dosažených hlavních výsledků závěrečné práce, např. k úrovni teoretických výsledků, nebo k úrovni a funkčnosti technického nebo programového vytvořeného řešení, publikačním výstupům, experimentální zručnosti apod.* Úroveň výsledků práce odpovídá požadavkům kladeným na bakalářské práce. Autor využil znalostí získaných studiem k výběru kartografických úloh, pomocí nichž je testována knihovna funkcí Matlab Mapping Toolbox. Výsledky práce dobře dokumentují možnosti testovaného softwaru a jsou využitelné pro zájemce o seznámení se a práci se softwarem.

# **III. CELKOVÉ HODNOCENÍ, OTÁZKY K OBHAJOBĚ, NÁVRH KLASIFIKACE**

*Shrňte aspekty závěrečné práce, které nejvíce ovlivnily Vaše celkové hodnocení. Uveďte případné otázky, které by měl student zodpovědět při obhajobě závěrečné práce před komisí.*

Práce má dle názoru oponenta průměrně náročné zadání. Student toto zadání splnil velmi dobře, výsledkem je stručná ale přehledná práce, která dobře dokumentuje možnosti posuzovaného softwaru. Celek je na velmi dobré úrovni, text práce byl přehledně vysázen v systému LATEX, použitá literatura je převážně anglickojazyčná, a tedy s mezinárodním přesahem. Dále oceňuji aktivní přístup autora, který se nespokojil s konstatováním chybnosti výsledků jedné z testovaných funkcí (*distortcalc,* podkapitola 2.3), ale chybu nahlásil vývojářům a konzultoval s komunitou na Matlab fóru.

## **Doplňující otázky:**

1) V 1.8.1 je uvedeno, že Mapping Toolbox obsahuje knihovnu celkem 72 kartografických zobrazení. Jak je to se zobrazeními využitelnými pro území ČR?

2) V sekci 1.4 jsou zmiňovány webové mapové služby. Nezkoušel autor práci s WMS v Mapping Toolboxu? V práci jsem o tom zmínku nenašel.

3) Cena rozšíření Mapping Toolbox není extrémně vysoká, ale dohromady s vlastním programem Matlab se jedná dle aktuálního ceníku o cca 80 tis. Kč, což vzhledem ke schopnostem není málo. Alternativou Matlabu je například software GNU Octave, pro tvorbu grafických výstupů (i z výpočtů v Matlabu) je často využíván gnuplot. Nemá autor práce přehled o open-source kartografických knihovnách například v rámci Octave Forge?

4) Vzhledem k tématu se přímo nabízí i testování spolupráce Mapping Toolboxu s klasickými nástroji GIS/digitální kartografie (zejm. v oblasti výměny dat). To v zadání není explicitně uvedeno a nebylo tedy zřejmě požadováno, student o něm píše pouze v Závěru jako o tématu pro další výzkum. Bylo by přesto možné uvést alespoň nějaké oblasti, kde by byla tato spolupráce možná a výhodná?

Předloženou závěrečnou práci hodnotím klasifikačním stupněm **B - velmi dobře.**

Datum: 25.5.2022 Podpis: